# **STANDARD OPERATING PROCEDURE – E SERVICES FOR CLRA**

### Registration of Principal Employers under Contract Labour (Regulation and Abolition) Act , 1970

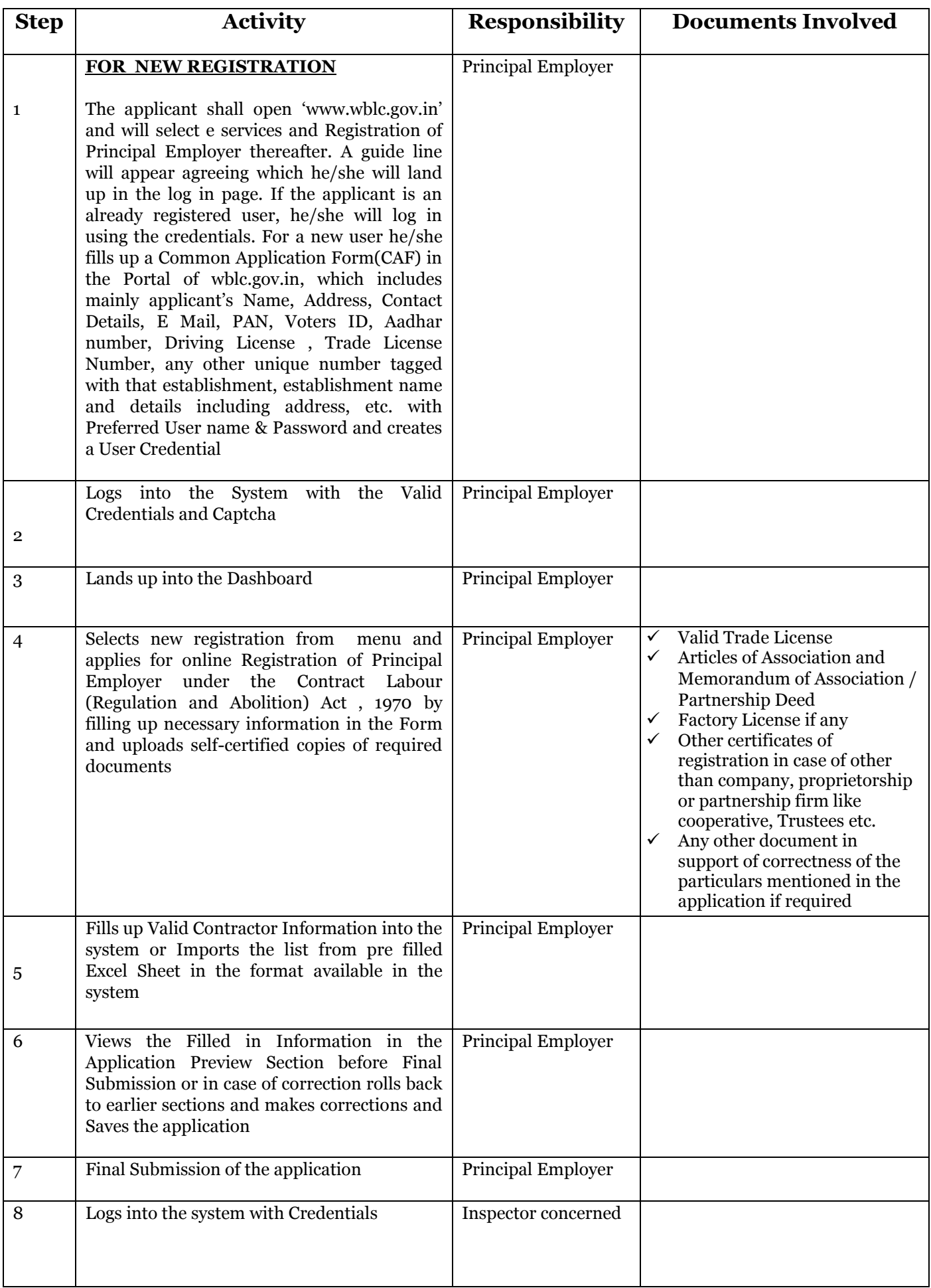

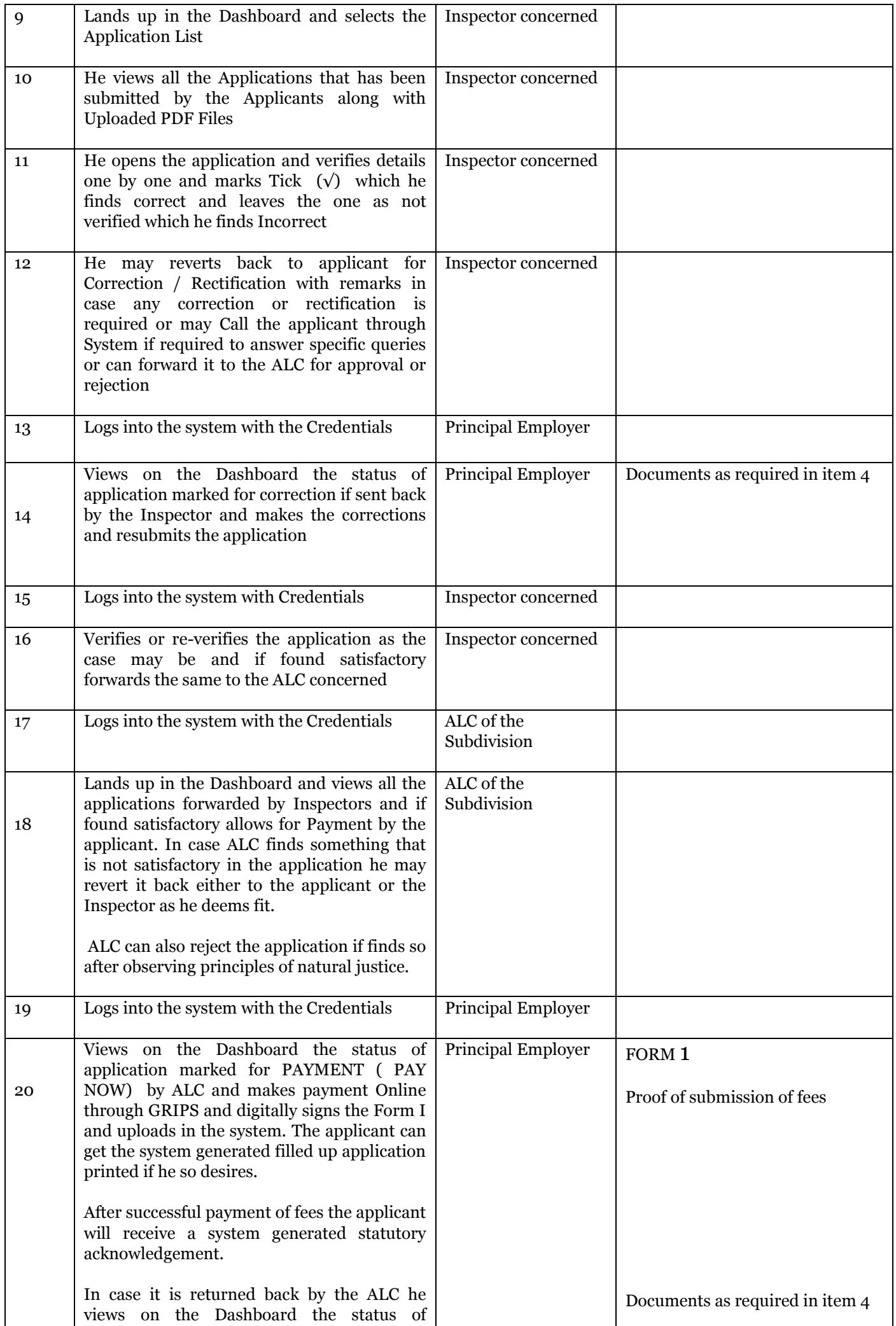

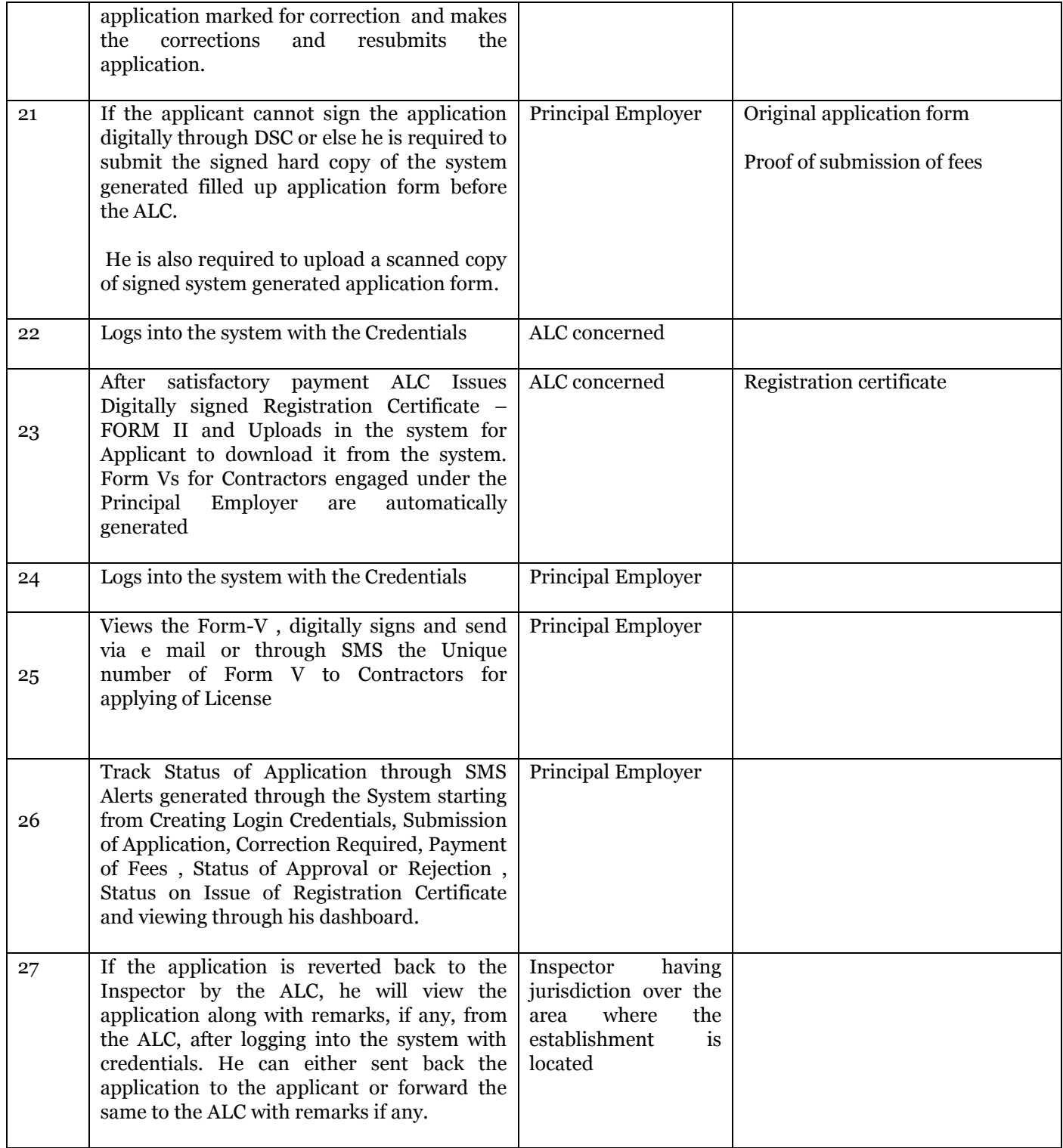

#### (i)(a) Process for updating the legacy data into the system by the Principal Employer

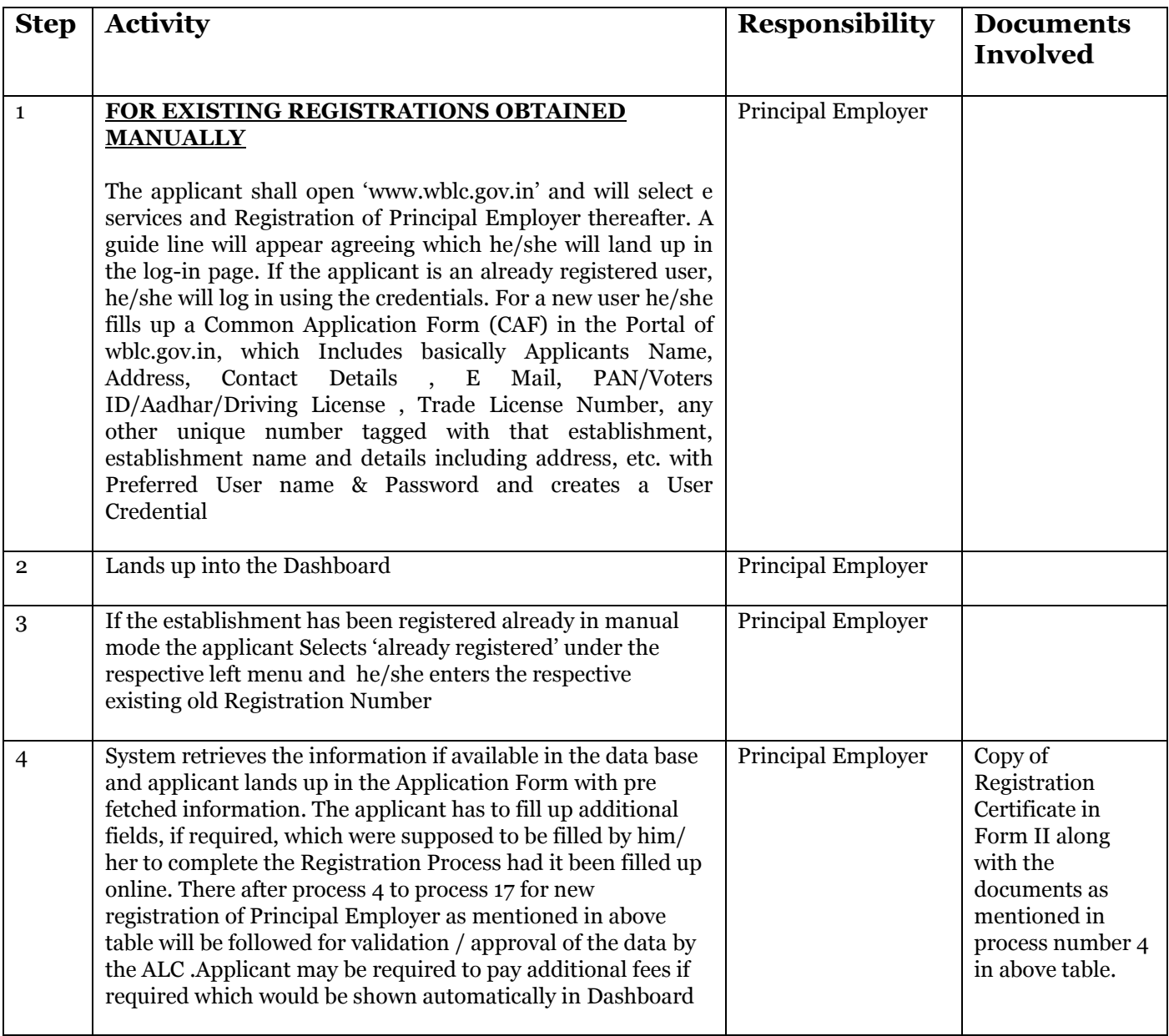

## License of Contractors under Contract Labour (Regulation and Abolition) Act , 1970

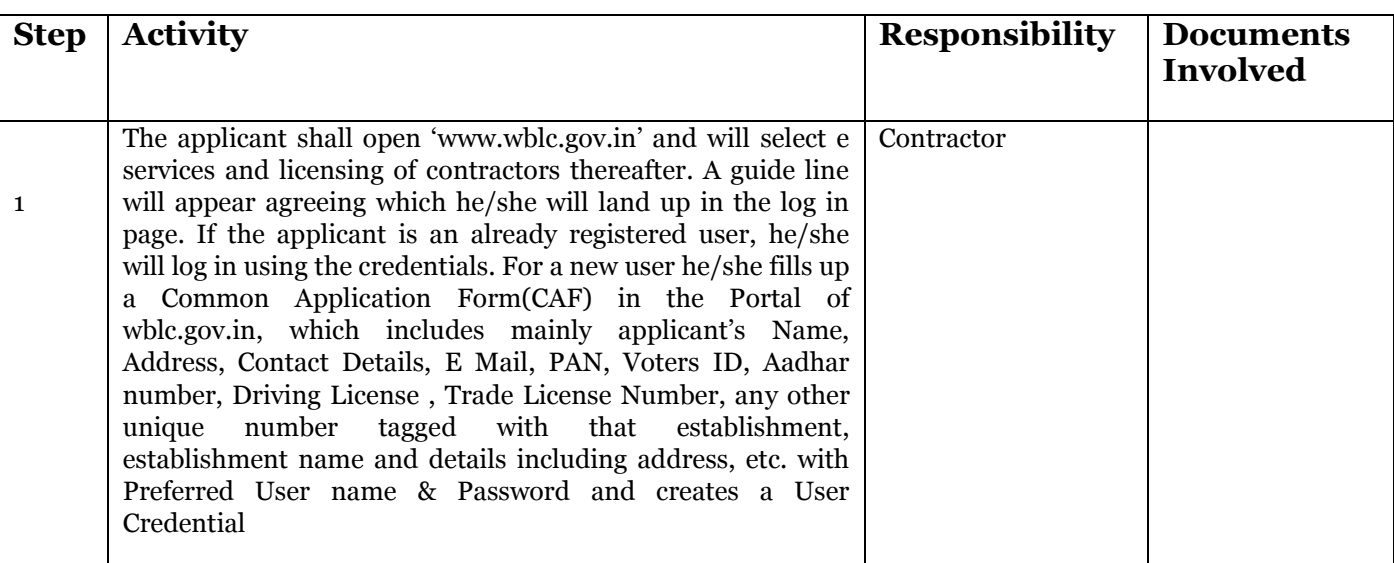

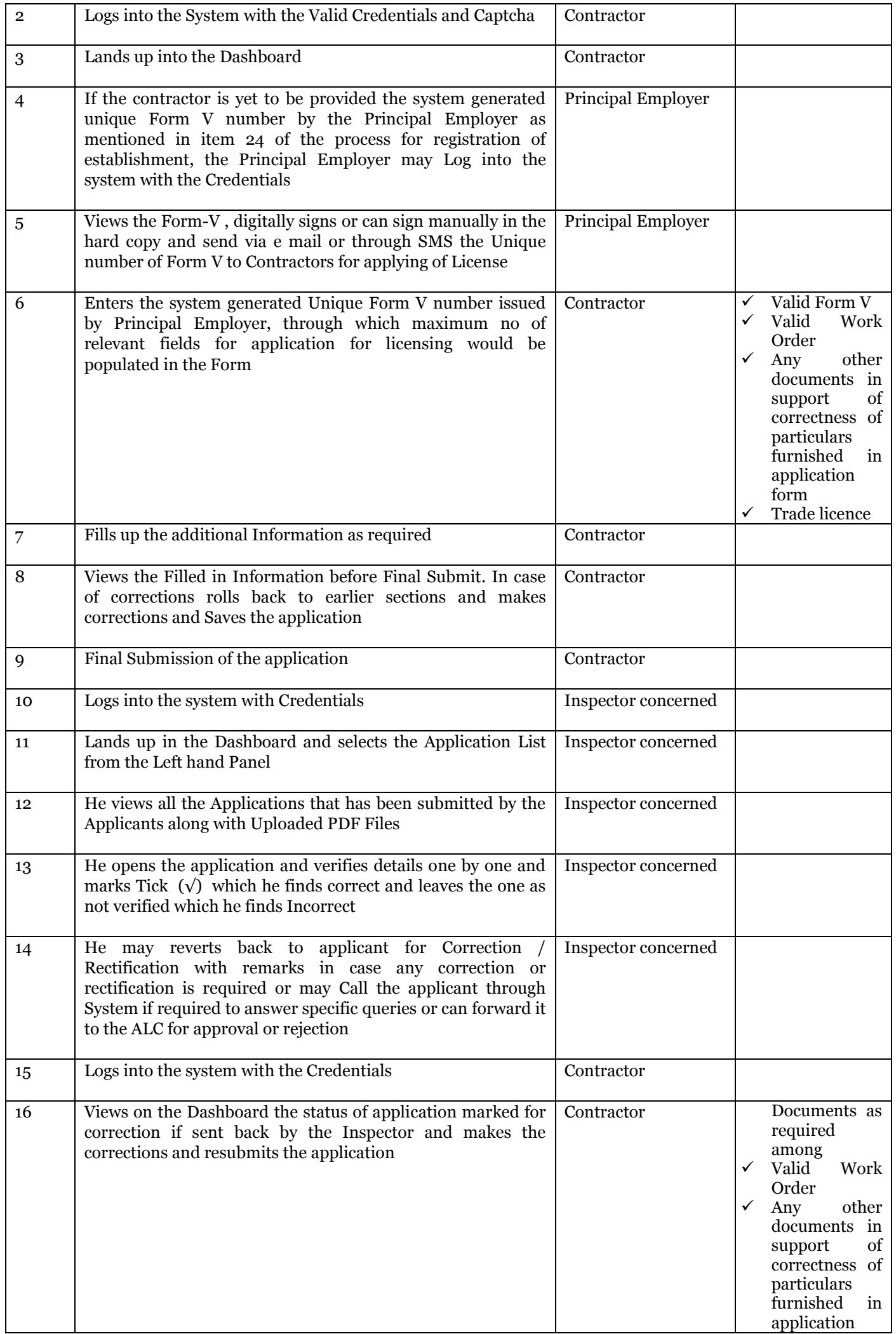

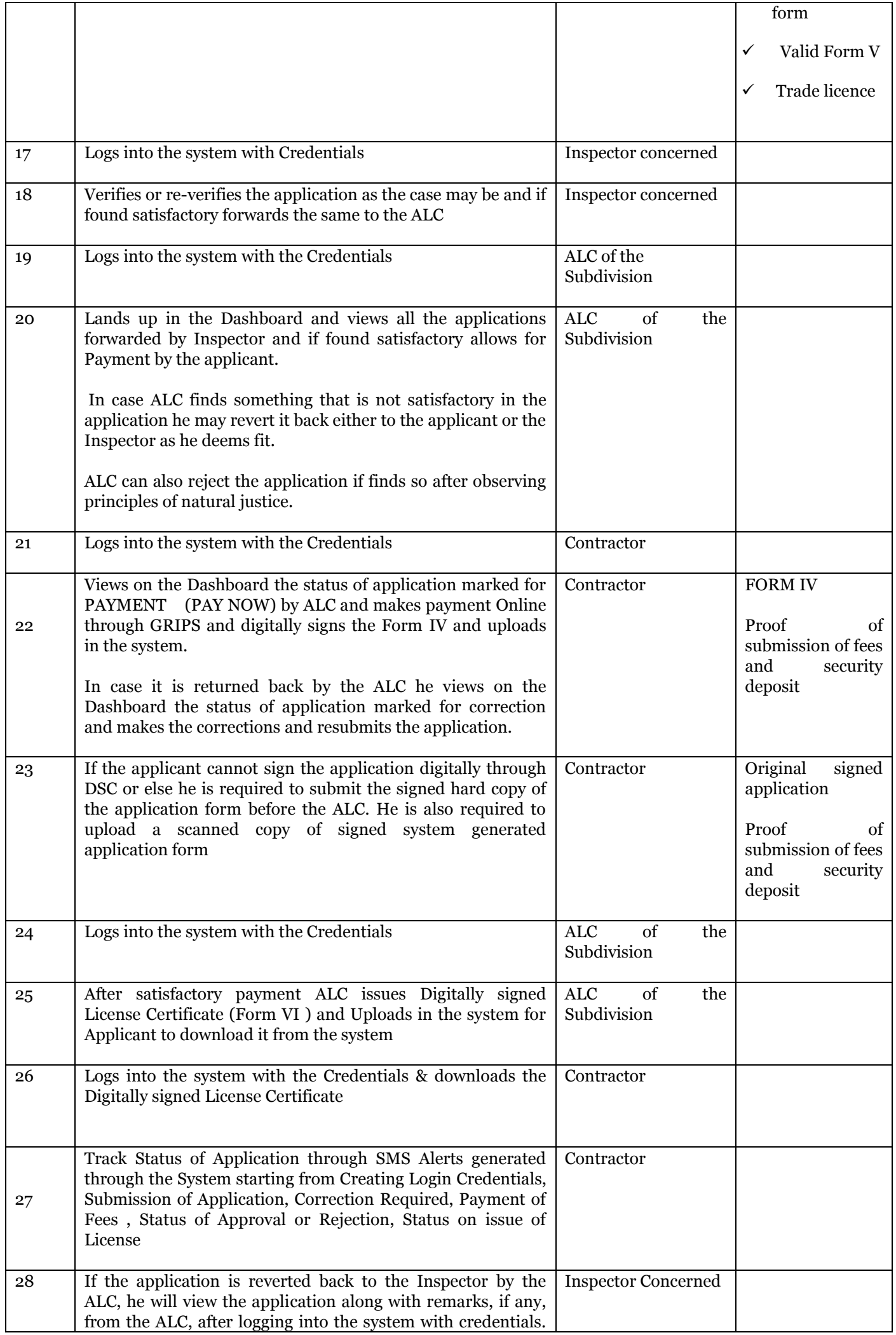

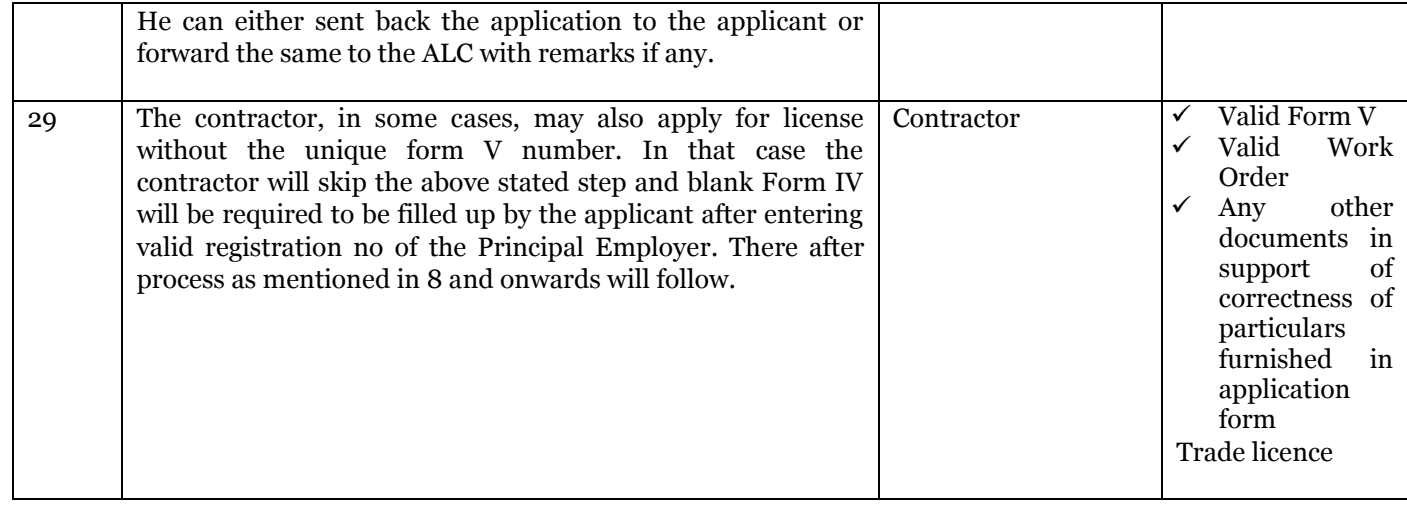

## Renewal of License of Contractors under CLRA Act , 1970

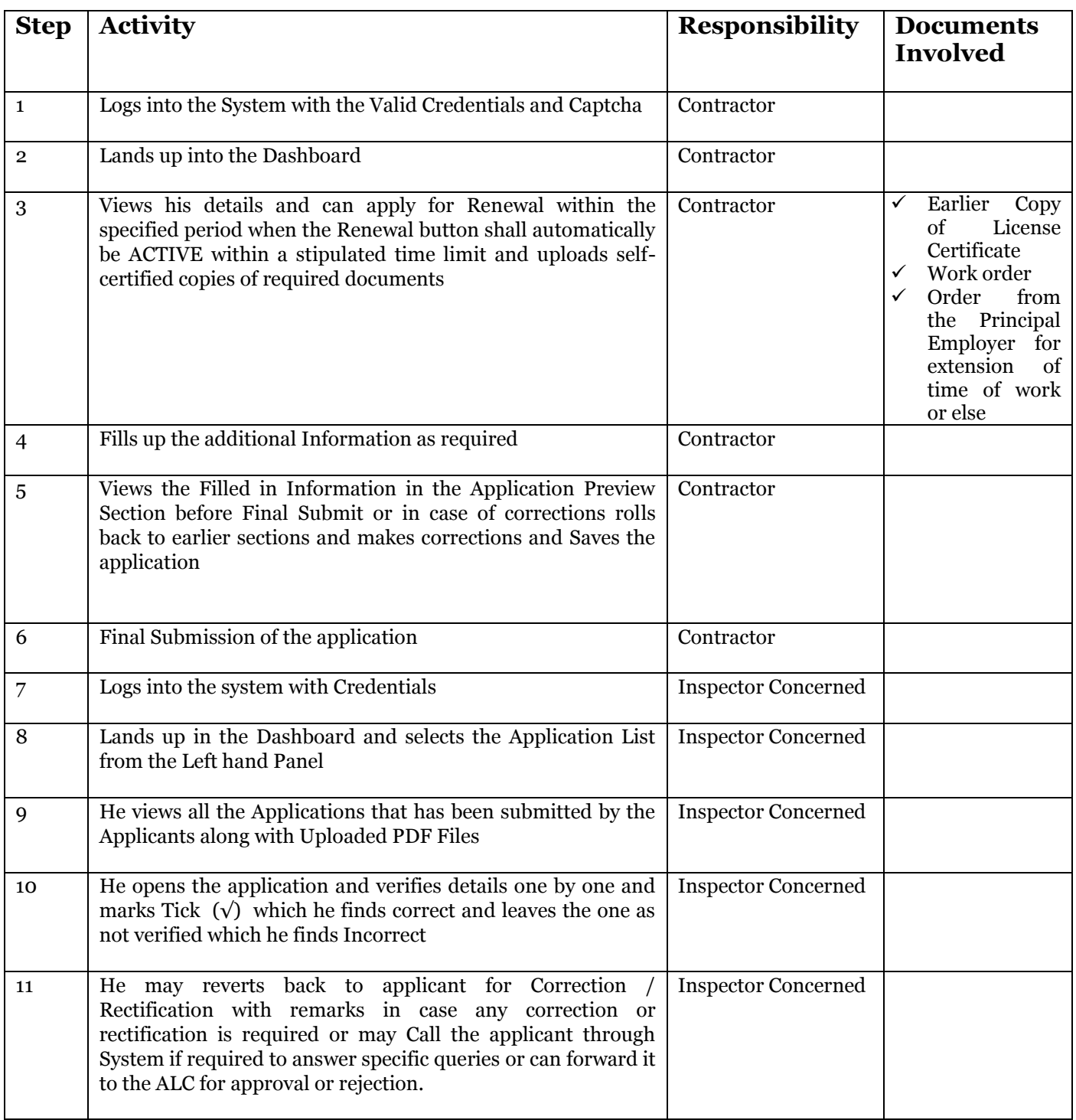

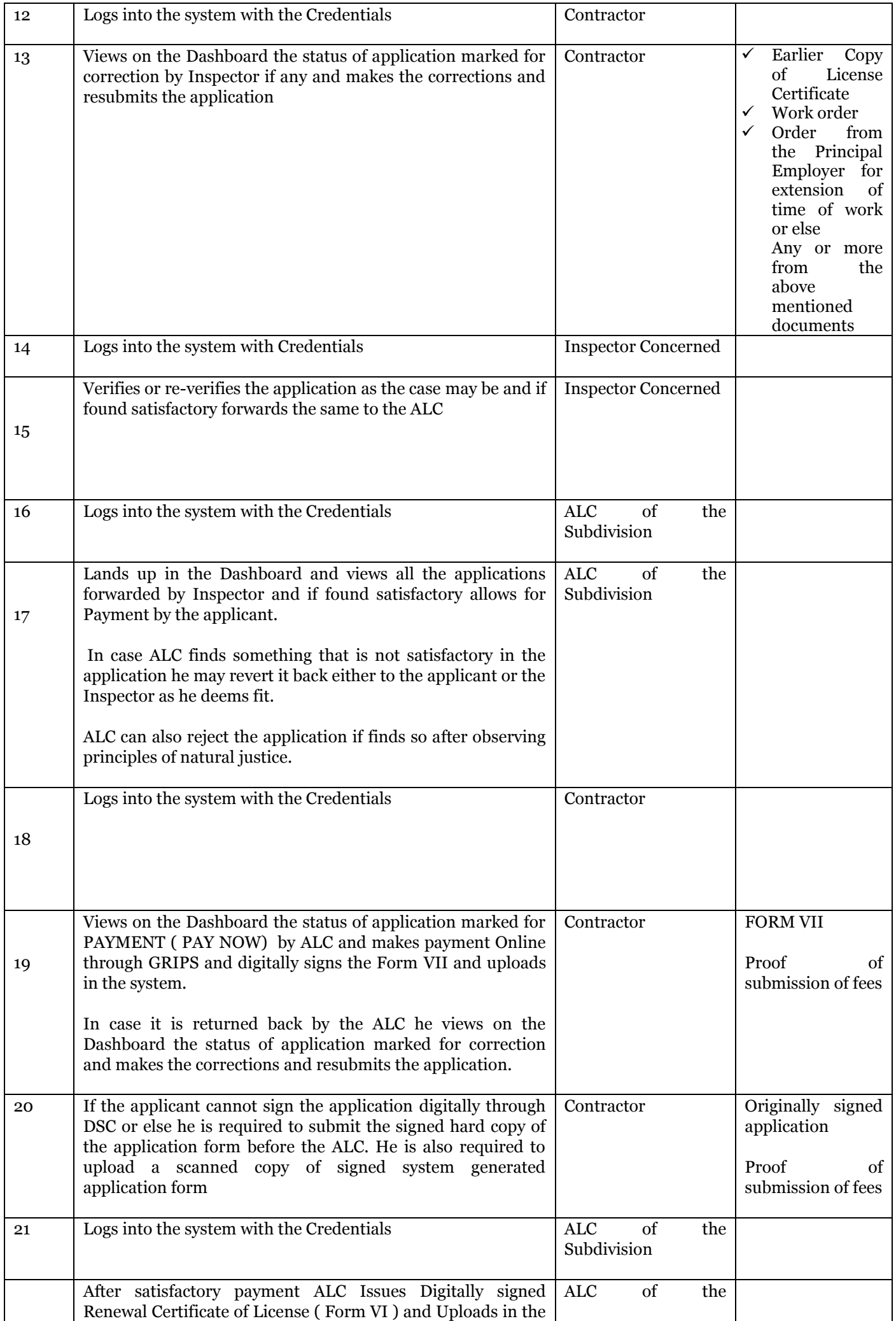

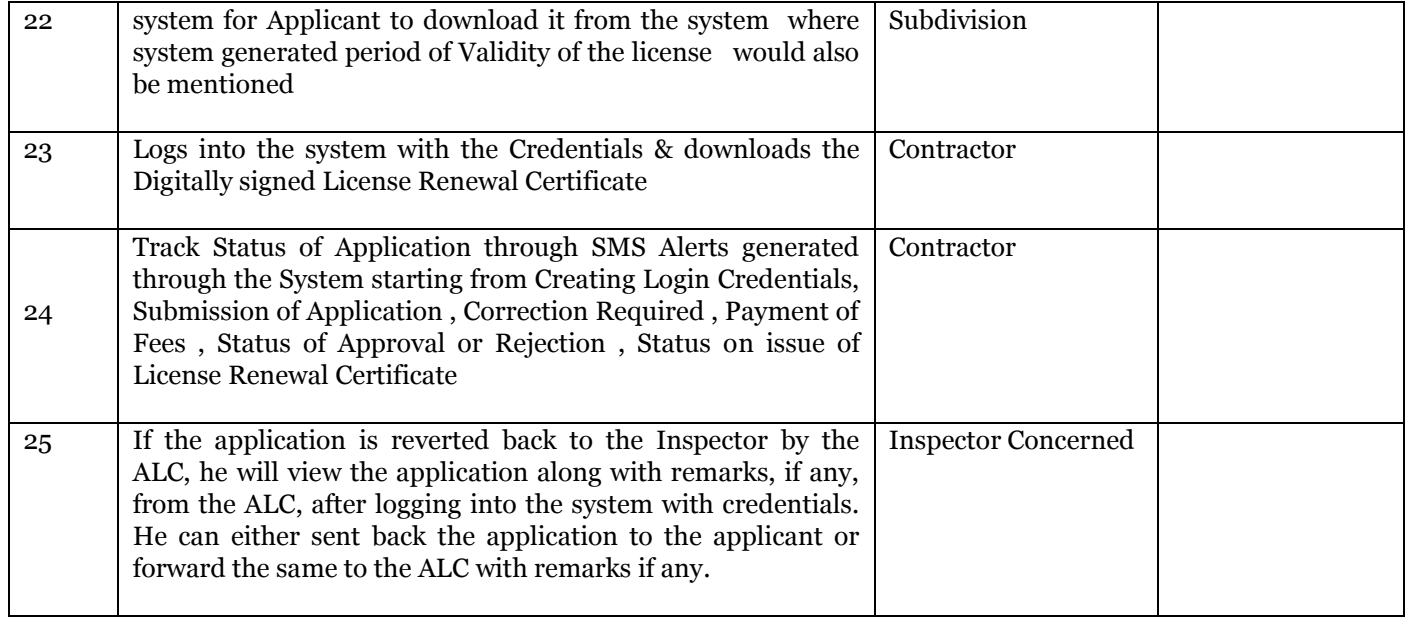